## Extending ACL2 with SMT solvers

#### Yan Peng & Mark Greenstreet

University of British Columbia

October 2nd, 2015

Smtlink handles tedious details of proofs so you can focus on the interesting parts.

## **Contents**

- **[Motivation](#page-2-0)** 
	- [AMS verification](#page-2-0)
	- **•** [Examples](#page-6-0)
	- **•** [Motivation](#page-9-0)
- 2 [Integration architecture](#page-10-0)
	- **•** [Architecture](#page-10-0)
	- [Interesting issues](#page-12-0)
	- **•** [Soundness](#page-23-0)
- 3 [Customizing Smtlink](#page-24-0)
	- **[Customization interface](#page-24-0)**
	- **[Customizing Smtlink](#page-25-0)**
	- [Our digital PLL proof example](#page-26-0)
- 4 [Summary and Future work](#page-28-0)

[AMS verification](#page-2-0) **[Examples](#page-6-0) [Motivation](#page-9-0)** 

## <span id="page-2-0"></span>The digital Phase-Locked Loop example[\[CNA10\]](#page-31-0)

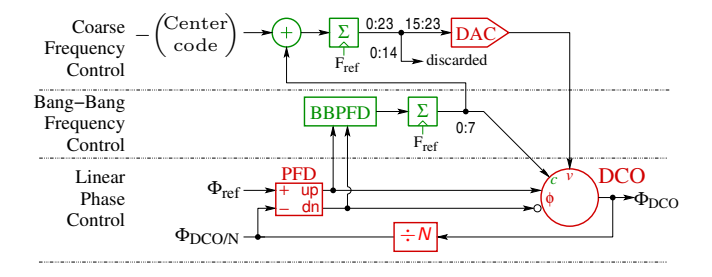

- A PLL is a feedback control system that, given an input reference clock  $f_{ref}$ , it outputs a clock at a frequency  $f_{DCO}$ that's N times of the input clock frequency and aligned with the reference in phase.
- Analog/Mixed-Signal design are composed of both analog and digital circuits.

[AMS verification](#page-2-0) **[Examples](#page-6-0) [Motivation](#page-9-0)** 

## Modelling the digital PLL

The digital PLL is naturally modelled using non-linear recurrences that update the state variables on each rising edge of  $\phi_{ref}$ .

$$
c(i+1) = next_c(c(i), v(i), \phi(i))
$$
  
\n
$$
v(i+1) = next_v(c(i), v(i), \phi(i))
$$
  
\n
$$
\phi(i+1) = next_{\phi}(c(i), v(i), \phi(i))^1
$$

<sup>&</sup>lt;sup>1</sup>Three state variables: capacitance setting c (digital), supply voltage v (linear), phase correction  $\phi$  (time-difference of digital transitions).

[AMS verification](#page-2-0) **[Examples](#page-6-0) [Motivation](#page-9-0)** 

## Modelling the digital PLL

#### • In more details,

$$
c(i + 1) = \text{ saturate}(c(i) + g_c \text{ sgn}(\phi(i)), c_{\min}, c_{\max})
$$
  
\n
$$
v(i + 1) = \text{ saturate}(v(i) + g_v(c_{\text{center}} - c(i)), v_{\min}, v_{\max})
$$
  
\n
$$
\phi(i + 1) = \text{wrap}(\phi(i) + (f_{dco}(c(i), v(i)) - f_{\text{ref}}) - g_{\phi}\phi(i))
$$
  
\n
$$
f_{dco}(c, v) = \frac{1 + \alpha v}{1 + \beta c} f_0
$$
  
\n
$$
\text{saturate}(x, lo, hi) = \min(\max(x, lo), hi)
$$
  
\n
$$
\text{wrap}(\phi) = \text{wrap}(\phi + 1), \quad \text{if } \phi \le -1
$$
  
\n
$$
= \phi, \quad \text{if } -1 < \phi < 1
$$
  
\n
$$
= \text{ wrap}(\phi - 1), \quad \text{if } 1 \le \phi
$$

Turns out to be a relatively large system of non-linear arithmetic formulas.

#### [Motivation](#page-2-0)

[Integration architecture](#page-10-0) [Customizing Smtlink](#page-24-0) [Summary and Future work](#page-28-0)

[AMS verification](#page-2-0) **[Examples](#page-6-0) [Motivation](#page-9-0)** 

#### **Convergence**

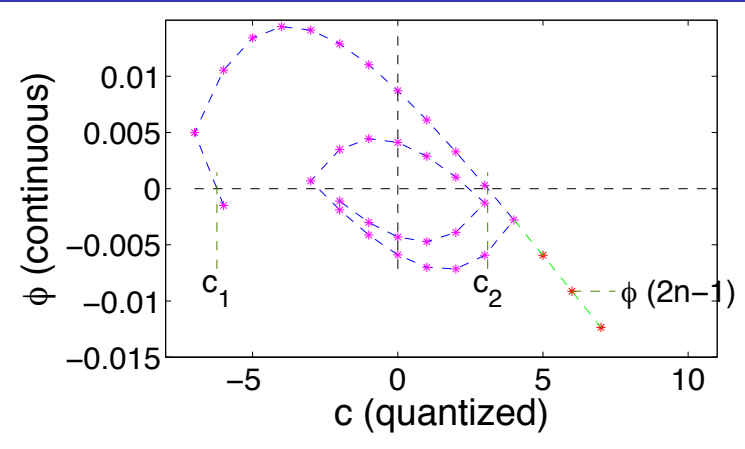

- Requires reasoning about sequences of states.
- We want to show that each crossing of  $\phi = 0$  is closer to the origin than the previous one.

[AMS verification](#page-2-0) **[Examples](#page-6-0) [Motivation](#page-9-0)** 

## <span id="page-6-0"></span>Example: polynomial inequalities

Do you sometimes find it frustrating to prove a theorem like this?

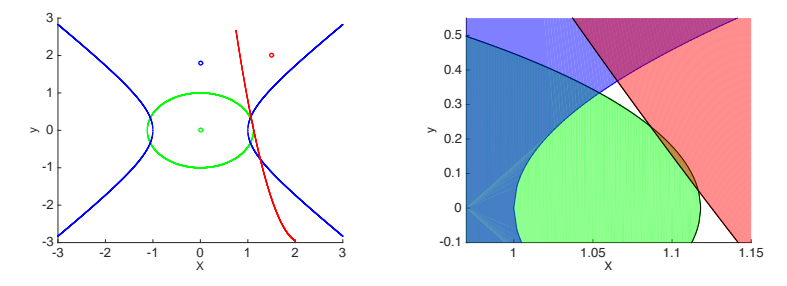

1 (defthm poly-ineq-example-a

<sup>2</sup> (implies (and (rationalp x) (rationalp y)

$$
(\langle = (+ (* 4/5 x x) (* y y)) 1)
$$
  

$$
(\langle = (- (* x x) (* y y)) 1) )
$$

$$
5 \qquad (\langle = y \; (- \; (* \; 3 \; (- \; x \; 17/8) \; (- \; x \; 17/8)) \; 3))))
$$

[AMS verification](#page-2-0) [Examples](#page-6-0) **[Motivation](#page-9-0)** 

## Example: higher order polynomial inequalities

Maybe this? With a higher order term?

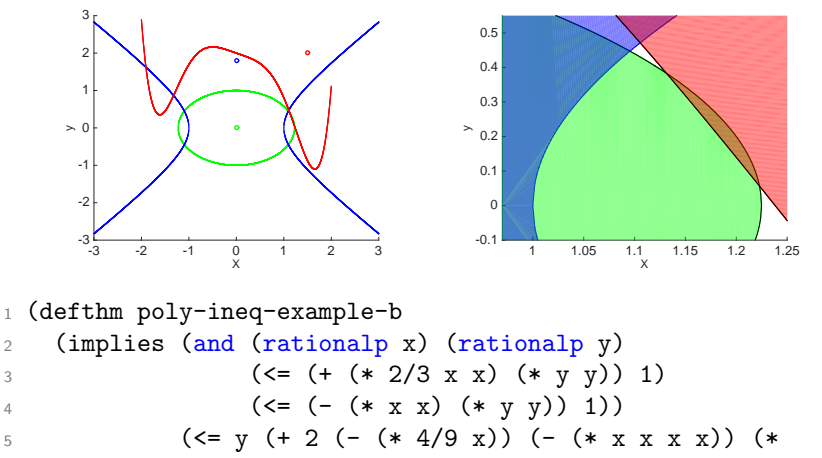

 $1/4$  x x x x x x)) ))

[AMS verification](#page-2-0) [Examples](#page-6-0) **[Motivation](#page-9-0)** 

## Example: exponential functions

Or even this one with exponential functions?

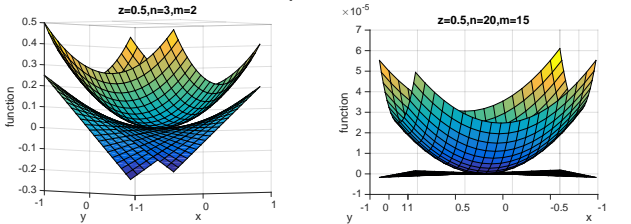

1 (defun  $||x^2+y^2||^2$  (x y) (+ (\* x x) (\* y y))) <sup>2</sup> (defthm poly-of-expt-example <sup>3</sup> (implies (and (rationalp x) (rationalp y) (rationalp z) <sup>4</sup> (integerp m) (integerp n) 5  $(<sub>0</sub> z) (<sub>z</sub> 1) (<sub>0</sub> m) (<sub>m</sub> n)$ 6 ( $\leq$  ( $\leq$   $\frac{1}{2}$  ( $\frac{1}{2}$   $\frac{1}{2}$   $\frac{$  $(*(\text{expt } z \text{ m}) (\vert x^2+y^2 \vert)^2 2 x y) ))$ 

[AMS verification](#page-2-0) **[Examples](#page-6-0)** [Motivation](#page-9-0)

## <span id="page-9-0"></span>**Motivation**

- <sup>1</sup> Motivation: provide better proof capabilities for AMS and other physical systems.
- 2 ACL2 provides extensive support for induction proofs and for structuring large, complicated proofs.
- <sup>3</sup> Z3 has automatic procedures for solving arithmetic formulas.
	- No direct support for induction.
	- Need to avoid "too much information" important to give Z3 the relevant facts to keep the problems tractable.

[Architecture](#page-10-0) [Interesting issues](#page-12-0)

## <span id="page-10-0"></span>Starting with a clause processor

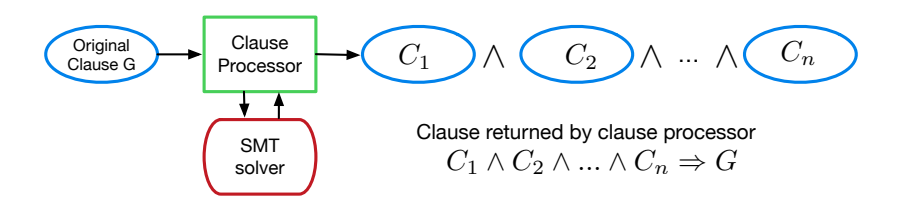

- Verified clause processor & trusted clause processor. We use a trusted clause processor for the integration.
- We utilize clauses  $C_1$ ,  $C_2$  ...  $C_n$  to get ACL2 to check many of the steps of our translation.

[Architecture](#page-10-0) [Interesting issues](#page-12-0)

## Two-step translation architecture

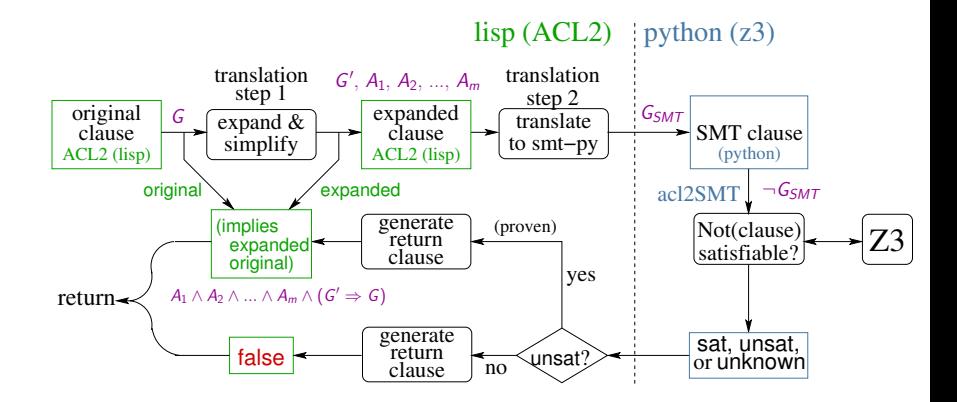

- **•** First translation step: clause transformation
- **•** Second translation step: transliteration

[Architecture](#page-10-0) [Interesting issues](#page-13-0)

#### <span id="page-12-0"></span>Extract type predicates

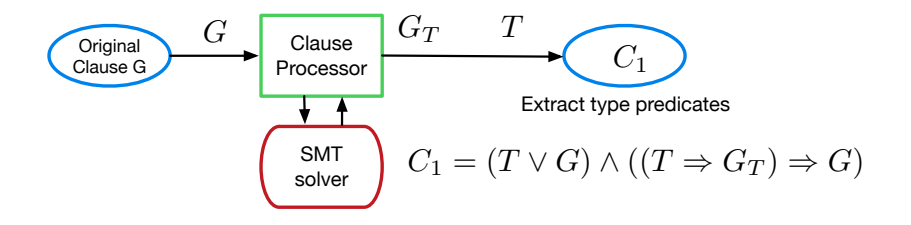

- ACL2 is not typed while Z3 is typed.
- It is common for the users to include type-recognizers in the hypotheses.
- We are currently translating rationalp in ACL2 into reals in Z3.

[Architecture](#page-10-0) [Interesting issues](#page-12-0)

#### <span id="page-13-0"></span>Extract type predicates

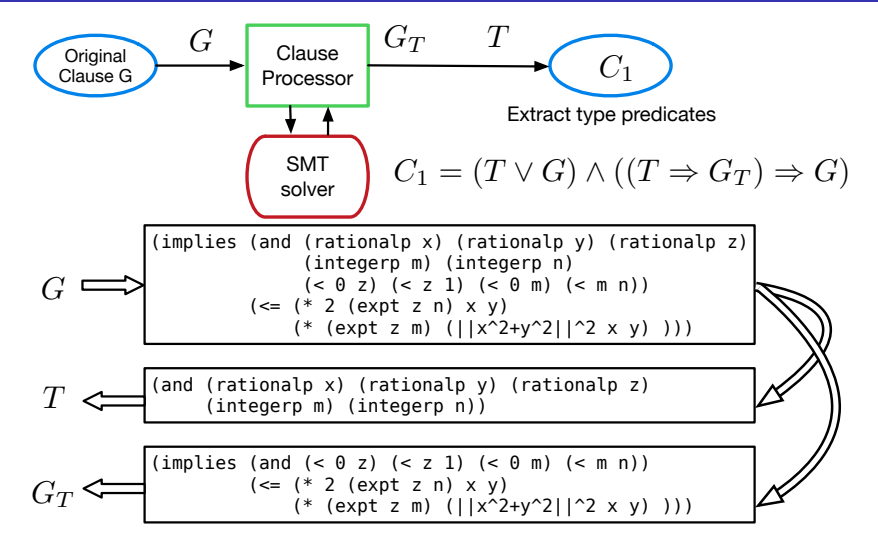

[Architecture](#page-10-0) [Interesting issues](#page-12-0)

## Expand functions

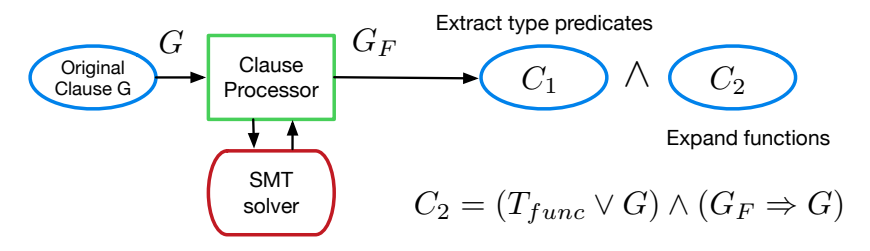

- Functions are expanded into primitive functions.
- Recursive functions are expanded to a user specified level then replaced with a variable of appropriate type.
- Uninterpreted functions stay the same.

[Architecture](#page-10-0) [Interesting issues](#page-12-0)

#### Expand functions

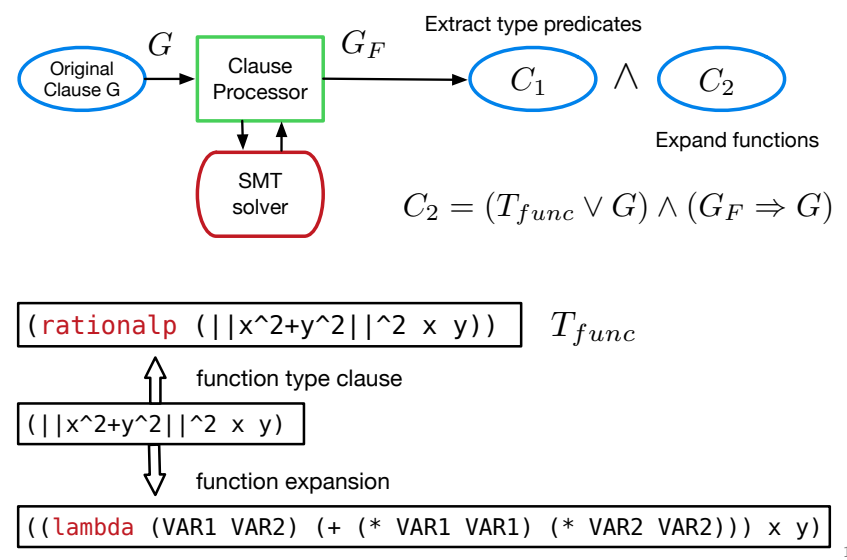

13 / 24

[Architecture](#page-10-0) [Interesting issues](#page-12-0) **[Soundness](#page-23-0)** 

## Revisit the expt proof

Let's take a look at the expt theorem again:

<sup>1</sup> (defun ||x^2+y^2||^2 (x y) (+ (\* x x) (\* y y))) <sup>2</sup> (defthm poly-of-expt-example <sup>3</sup> (implies (and (rationalp x) (rationalp y) (rationalp z) <sup>4</sup> (integerp m) (integerp n) <sup>5</sup> (< 0 z) (< z 1) (< 0 m) (< m n)) <sup>6</sup> (<= (\* 2 (expt z n) x y) <sup>7</sup> (\* (expt z m) (||x^2+y^2||^2 x y) ))))

The reason that this is a theorem is because:

\n- $$
0 < z < 1
$$
 and  $0 < m < n \Rightarrow 0 < z^n < z^m$
\n- $2xy \leq x^2 + y^2$
\n

[Architecture](#page-10-0) [Interesting issues](#page-12-0)

## Substitute subexpressions

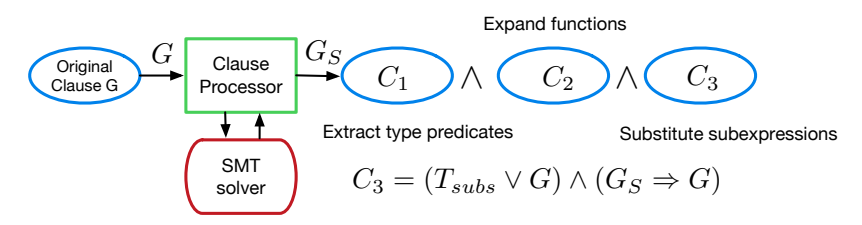

The user can substitute subexpressions with variables.

[Architecture](#page-10-0) [Interesting issues](#page-12-0)

#### Substitute subexpressions

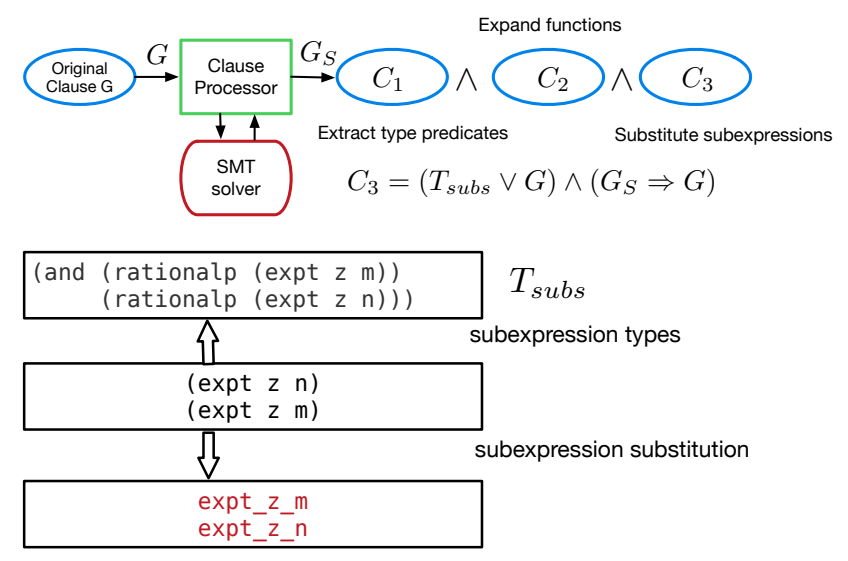

[Architecture](#page-10-0) [Interesting issues](#page-12-0)

## User given hypotheses

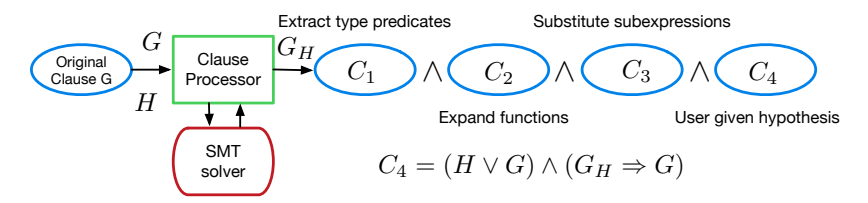

- The user can provide hypotheses about this theorem.
- The hypothesis feature conveys facts from the ACL2 world about these variables to the SMT solver.

[Architecture](#page-10-0) [Interesting issues](#page-12-0)

#### User given hypotheses

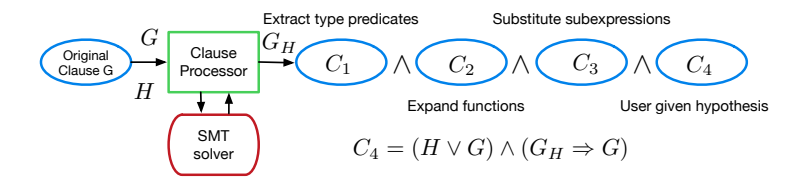

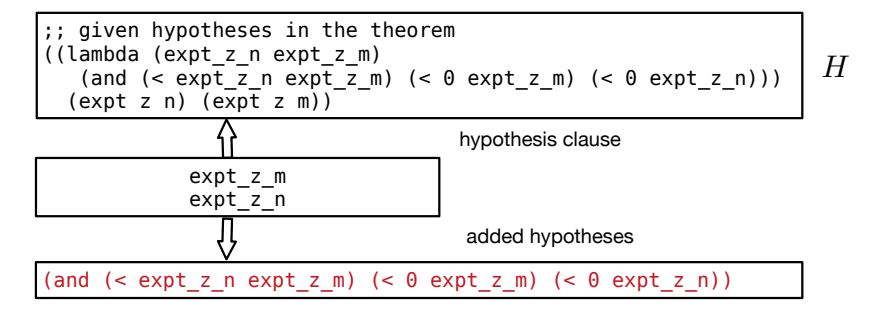

**[Architecture](#page-10-0)** [Interesting issues](#page-12-0)

## The expt proof

The transformed result clause  $G'$  becomes:

```
(lambda (expt_z_m expt_z_n) 
 ;; bind substitution variables to their original expressions
   (\text{implies (and (and (<math>\leq \theta, z) (<math>z, 1</math>) (<math>\theta, m) (<math>m, n</math>)) (and (< expt_z_n expt_z_m) 
                                 (<math>0 \text{ expt } z \text{ m}) (<math>0 \text{ expt } z \text{ n}))
         \left(\leftarrow\left\{*2 \text{ expt } z \text{ m } x \text{ y}\right\}\right)(* expt z<sup>n</sup>
                     ((lambda (VAR1 VAR2) 
                                    (+ (* VAR1 VAR1) (* VAR2 VAR2))) x y) ))) 
   (expt z m) (expt z n))
```
The returned clauses are respectively:  $T \vee G$ ,  $T_{func} \vee G$ ,  $T_{subs} \vee G$ and  $H \vee G$ .

[Architecture](#page-10-0) [Interesting issues](#page-12-0)

#### The expt proof

The clause processor hint:

```
1 :hints (("Goal" :clause-processor
2 (Smtlink clause
\mathcal{S} '((:expand ((:functions ((||x^2+y^2||^2 rationalp)))
4 (:expansion-levels 1)))
5 (:let ((expt_z_m (expt z m) rationalp)
6 (expt_z_n (expt z n) rationalp)))
7 (:hypothesize ((< expt_z_n expt_z_m)
8 (< 0 expt_z_m)
9 (< 0 expt_z_n)))))))
```
[Architecture](#page-10-0) [Interesting issues](#page-12-0) [Soundness](#page-23-0)

#### <span id="page-23-0"></span>Trust a little, but not too much

Let G be the original clause, A be all auxiliary clauses generated during the first translation step and  $G'$  be the main clause after this step. Let  $G_{SMT}$  be the transliteration result after the second translation step.  $Q_1$  and  $Q_2$  are the two sets of clauses returned to  $AC12$ 

$$
Q_1 = (G' \wedge A) \Rightarrow G
$$
  
\n
$$
Q_2 = A \vee G
$$
\n(1)

Since we assume that the second translation step is sound, meaning  $\mathsf{G}_{\mathsf{SMT}}\Rightarrow \mathsf{G}'$ , and the SMT solver proves  $\mathsf{G}_{\mathsf{SMT}}$ , We conclude that G is a theorem.

[Customization interface](#page-24-0) [Customizing Smtlink](#page-25-0) [Our digital PLL proof example](#page-26-0)

## <span id="page-24-0"></span>Customization interface

```
1 (local
2 (progn
3 (defun my-smtlink-expt-config ()
4 (declare (xargs :guard t))
5 (change-smtlink-config *default-smtlink-config*
6 :dir-interface ;; SMT file directory
7 "../z3_interface"
8 :SMT-module :: SMT module name
9 "RewriteExpt"
10 :SMT-class ;; SMT class name
11 "to_smt_w_expt"
\frac{12}{12} )
13 (defattach smt-cnf my-smtlink-expt-config)))
```
The default Smtlink and the customizable Smtlink uses different trust tags.

[Customization interface](#page-24-0) [Customizing Smtlink](#page-25-0) [Our digital PLL proof example](#page-26-0)

# <span id="page-25-0"></span>Customizing Smtlink

...

As an example, we created a customized Smtlink that adds a partial theory of expt to Z3.

(expt x 0)  $\rightarrow$  1 (expt 0 n)  $\rightarrow$  0, if n > 0 (expt x  $(+ n1 n2)) \rightarrow (* (expt x n1) (expt x n2))$  $(\text{expt } x (\ast \text{ c } n)) \rightarrow (\ast (\text{expt } x n) (\text{expt } x n) ...)$ (< (expt x m) (expt x n)), if  $1 < x$  and  $m < n$ 

This simplified the use of Smtlink to produce a simpler proof. The new proof is about half the length of the original.

[Customization interface](#page-24-0) [Customizing Smtlink](#page-25-0) [Our digital PLL proof example](#page-27-0)

<span id="page-26-0"></span>An example from the digital Phase-Locked Loop proof

Definitions:

$$
\begin{aligned} \texttt{B-term}(\texttt{h}) = & (1 - K_t)^{-h} (\mu \frac{1 + \alpha(d_0 + d_v)}{1 + \beta(g_1 h + (equ_c \ v_0))} - 1) \\ \texttt{B-sum}(\texttt{n}) = & \sum_{h=1}^{n} (\texttt{B-term}(h) + \texttt{B-term}(-h)) \end{aligned}
$$

[Customization interface](#page-24-0) [Customizing Smtlink](#page-25-0) [Our digital PLL proof example](#page-26-0)

## <span id="page-27-0"></span>An example from the digital Phase-Locked Loop proof

Proof of B-term-neg and B-sum-neg using Smtlink:

```
1 (defthm B-term-neg
2 (implies (a-bunch-of-hypothesis)
3 (< (+ (B-term h v0 dv g1 Kt)
4 (B-term (- h) v0 dv g1 Kt) 0)
5 :hints (("Goal"
6 :clause-processor
7 (smtlink-custom-config clause
8 (smt-std-hint "B-term-neg") )))
9 :rule-classes :linear)
10
11 (defthm B-sum-neg
12 (implies (a-bunch-of-hypothesis)
13 (< (B-sum 1 n-minus-2 v0 dv g1 Kt) 0))
14 :hints (("Goal" :in-theory (e/d (B-sum) (B-term)))))
```
#### <span id="page-28-0"></span>Future work

- Support better counter-example report
	- Fetch counter-example result from the SMT solver and interpret it into ACL2 constants.
	- The clause processor can execute the counter-example to make sure they are indeed counter-examples.
- Add bounded model checking ability
	- We can use the SMT solver to build a bounded model checker that can be called through the customizable Smtlink interface.
- Typing with less typing
	- Type information can be extracted from define.
	- type-alist may contain lemmas/facts that Smtlink can send to the SMT solver to help with proofs.
- Explore other interesting applications

## Summary

Smtlink handles tedious details of proofs so you can focus on the interesting parts.

- We have demonstrated Smtlink for AMS design verification. Other cyberphysical problems should benefit as well.
- Smtlink is designed to be extensible to support, for example: other domains, and using more of the SMT solver's capabilities.

## Summary

Smtlink handles tedious details of proofs so you can focus on the interesting parts.

• It provides an architecture and examples for further research on combining the complementary strengths of ACL2 and SMT solvers.

Thank you! Questions or thoughts?

# **Bibliography**

<span id="page-31-0"></span>**J**. Crossley, E. Naviasky, and E. Alon, An energy-efficient ring-oscillator digital pll, Custom Integrated Circuits Conference (CICC), 2010 IEEE, Sept 2010, pp. 1–4.

<span id="page-32-0"></span>Primitive functions are:

binary-+, unary--, binary-\*, unary-/, equal, <, if, not, and lambda along with the constants t, nil, and arbitrary integer constants.

<span id="page-33-0"></span>Definition of B-term (I've removed guards and returns to save space):

```
1 (define B-term-expt (Kt nco)
2 (expt (gamma Kt) (-\text{ nco})))3
4 (define B-term-rest (nco v0 dv g1)
5 (1- (* (mu) (/ (1+ (* *alpha* (+ v0 dv)))
6 (1+ (* *beta* (+ (* g1 nco) (equ-c
     v0))))))))
7
8 (define B-term (nco v0 dv g1 Kt)
9 (* (B-term-expt Kt nco) (B-term-rest nco v0 dv g1)))
```
Definition of B-sum (I've removed guards and returns to save space):

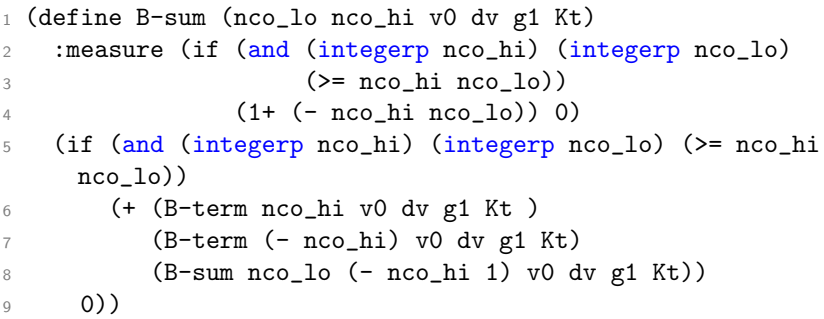

```
std-smt-hint:
```

```
1 (define smt-std-hint (clause-name)
2 :guard (stringp clause-name)
3 '( (:expand ((:functions ( (B-term rationalp)
4 (B-term-expt rationalp)
5 (B-term-rest rationalp)
6 (dv0 rationalp)
7 \quad . \quad . \quad . \quad .8 (fdco rationalp)
9 (gamma rationalp)
10 (m rationalp)
11 (mu rationalp)))
12 (:expansion-level 1)))
13 (:uninterpreted-functions ((expt rationalp rationalp
   rationalp)))
14 (:python-file ,clause-name)))
```
Proof of B-term-neg using Smtlink:

```
1 (defthm B-term-neg
2 (implies (and (integerp h) (\leq 1 \text{ h}) (\leq \text{ h}) (\leq \text{ h}))
3 (hyp-macro g1 Kt v0 dv))
4 (< (+ (B-term h v0 dv g1 Kt) (B-term (- h) v0
     dv g1 Kt)) 0))
5 :hints (
6 ("Goal"
7 :in-theory (enable B-term B-term-expt
     B-term-rest mu equ-c gamma dv0)
8 : clause-processor
9 (smtlink-custom-config clause (smt-std-hint
     "B-term-neg") )))
10 :rule-classes :linear)
```

```
Proof of B-sum-neg:
```

```
1 (defthm B-sum-neg
2 (implies (and (integerp n-minus-2)
3 \left( \left\langle = 1 \right| \right. \text{n-minus-2} \right)4 (< n-minus-2 (/ (* 2 g1)))
5 (hyp-fn (list :v0 v0 :dv dv :g1 g1 :Kt
     Kt)))
6 (< (B-sum 1 n-minus-2 v0 dv g1 Kt) 0))
7 :hints (("Goal" :in-theory (e/d (B-sum) (B-term)))))
```